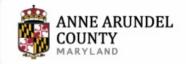

Services

Government

Departments

Search

Q

Home > Planning and Zoning

FILE A COMPLAINT

www.aacounty.org/planning-and-zoning/land-use-navigator

# Land Use Navigator System Information

The Land Use Navigator is a web based application that allows customers to access and obtain zoning services online.

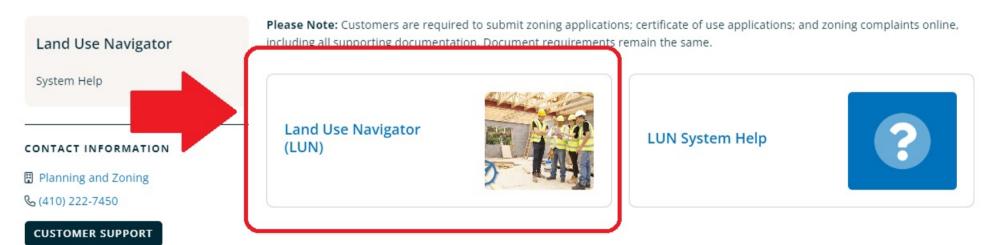

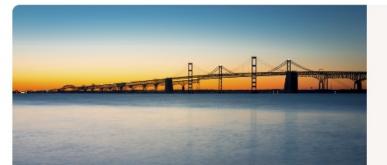

### **LUN Submission Features**

- 100% digital submission no need to duplicate documents
- · Customers can "save the trip" and

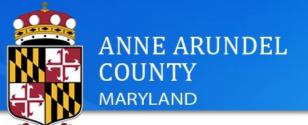

Register for an Account Login Select the Complaints/Violation Module Q. Search.. Complaints/Violations Planning and Zoning Advanced Search Sign In USER NAME OR E-MAIL: \* PASSWORD: \* Forgot Password? Sign In Remember me on this device Not Registered?

#### Please Login

Many online services offered by the Agency require login for security reasons. If you are an existing user, please enter your user name and password in the box on the right.

#### **New Users**

If you are a new user you may register for a free Citizen Access account. It only takes a few simple steps and you'll have the added benefits of seeing a complete history of applications, access to invoices and receipts, checking on the status of pending activities, and more.

CREATE AN ACCOUNT

Return to Anne Arundel County

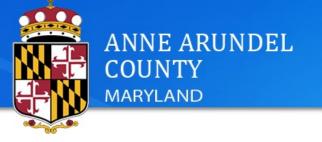

Click on "Create an Application"

Register for an Account Login

Search...

Planning and Zoning

Complaints/Violations

Search Applications

#### Search for Records

Create an Application

Enter information below to search for records.

Permits Licensing

- Site Address
- · Record Information
- · Contact Information

Select the search type from the drop-down list.

|                       | Record Number: | Record Type: |   |  |
|-----------------------|----------------|--------------|---|--|
|                       |                |              | * |  |
| 07/01/2023 07/31/2023 |                |              |   |  |
|                       | 07/01/2023 0   | 07/31/2023   |   |  |

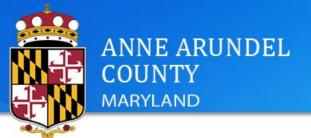

Return to Anne Arundel County

Register for an Account Login

Search...

Complaints/Violations Planning and Zoning Permits Licensing

Create an Application

Search Applications

#### Online Application

Welcome to Anne Arundel County's Permitting System. Using this system you can submit and update information, pay fees, schedule inspections, track the status of your application, and print your final record all from the convenience of your home or office, 24 hours a day.

Please "Allow Pop-ups from This Site" before proceeding. You must accept the General Disclaimer below before beginning your application.

To view a User Guide, please click on How to apply for a Permit.

#### General Disclaimer

While the County attempts to keep its website information accurate and timely, the County neither warrants nor makes representations as to the functionality or condition of this website, its suitability for use, freedom from interruptions or from computer virus, or non-infringement of proprietary rights. website materials have been compiled from a variety of sources and are subject to change without notice from the County as a result of updates and corrections.

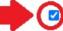

I have read and accepted the above terms. Accept the general disclaimer

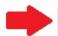

Continue Application »

Click on Continue Application

#### Zoning Complaint Form - Request for Investigation

Violation

3 Support Documentation

4 Review

5 Record Issuance

## Step 1: Location and Contacts > Location Information

On this page, please provide the location information of your complaint. Please provide an address, if possible, please provide a location description. Please contact Zoning Enforcement at (410) 222-7446 if you have any questions.

In accordance with the Freedom of Information Act, all correspondence, including this complaint, may be considered public information and available for public view.

\* indicates a required field.

## **Location Description**

Please indicate all suspected violation types and provide any details below.

## Location Information

Location Description:

Yellow house with green shutters and wrap around porch near the corner of Main street.

Provide a description that will assist with locating the suspected violation

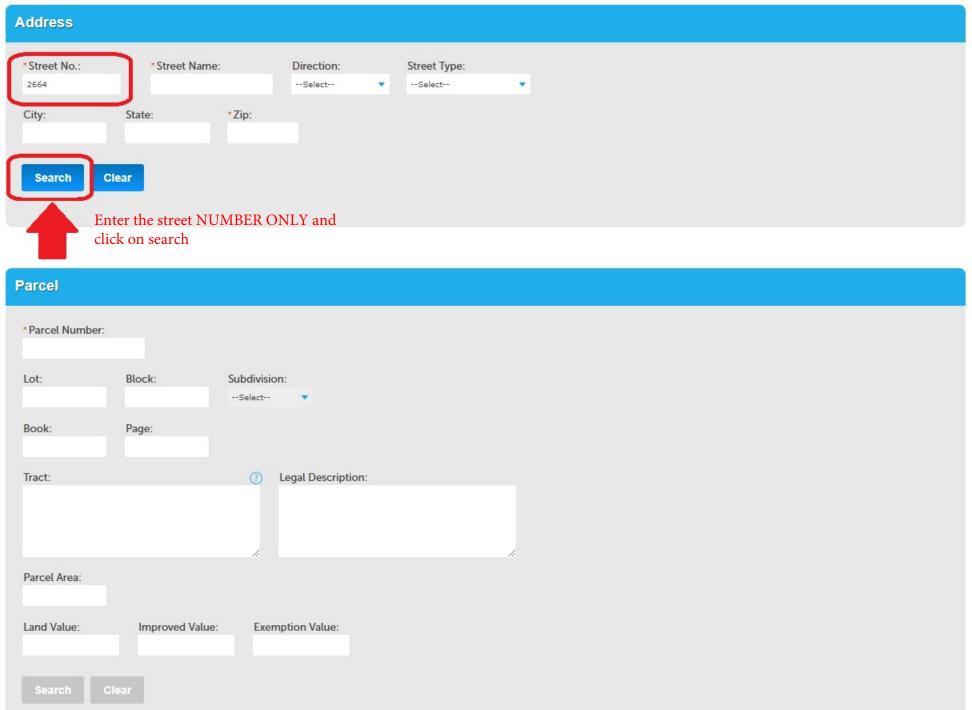

## **Address Search Result List**

|   | Address                                                                                 | City      | State  | Zip   |                                                         |
|---|-----------------------------------------------------------------------------------------|-----------|--------|-------|---------------------------------------------------------|
| 0 | 2664 RIVA RD, SUITE 170, ANNAPOLIS 21401, 2664 RIVA RD UNIT 170                         | ANNAPOLIS |        | 21401 |                                                         |
| 0 | 2664 RIVA RD, SUITE 170, ANNAPOLIS 21401, 2664 RIVA RD<br>UNIT 170, 21401, 200090052311 | ANNAPOLIS |        | 21401 | Select the property address from the search result list |
| 0 | 2664 RIVA RD, SUITE 210, ANNAPOLIS 21401, 2664 RIVA RD UNIT 210                         | ANNAPOLIS |        | 21401 |                                                         |
| 0 | 2664 RIVA RD, SUITE 210, ANNAPOLIS 21401, 2664 RIVA RD UNIT 210, 21401, 200090052311    | ANNAPOLIS |        | 21401 |                                                         |
| 0 | $2664\ RIVA\ RD,\ SUITE\ 250,\ ANNAPOLIS\ 21401,\ 2664\ RIVA\ RD$ UNIT $250$            | ANNAPOLIS |        | 21401 |                                                         |
| 0 | 2664 RIVA RD, SUITE 250, ANNAPOLIS 21401, 2664 RIVA RD UNIT 250, 21401, 200090052311    | ANNAPOLIS |        | 21401 |                                                         |
| 0 | $2664\ RIVA\ RD,\ SUITE\ 390,\ ANNAPOLIS\ 21401,\ 2664\ RIVA\ RD$ UNIT $390$            | ANNAPOLIS |        | 21401 |                                                         |
| 0 | 2664 RIVA RD, SUITE 390, ANNAPOLIS 21401, 2664 RIVA RD UNIT 390, 21401, 200090052311    | ANNAPOLIS |        | 21401 |                                                         |
| 0 | $2664\ RIVA\ RD,\ SUITE\ 410,\ ANNAPOLIS\ 21401,\ 2664\ RIVA\ RD$ UNIT 410              | ANNAPOLIS |        | 21401 |                                                         |
| 0 | 2664 RIVA RD, SUITE 410, ANNAPOLIS 21401, 2664 RIVA RD UNIT 410, 21401, 200090052311    | ANNAPOLIS |        | 21401 |                                                         |
|   | < Prev 1                                                                                | 2 3 4     | Next > |       |                                                         |

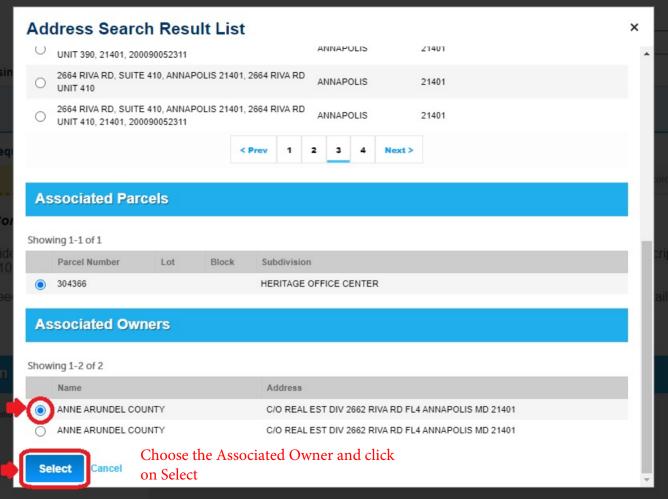

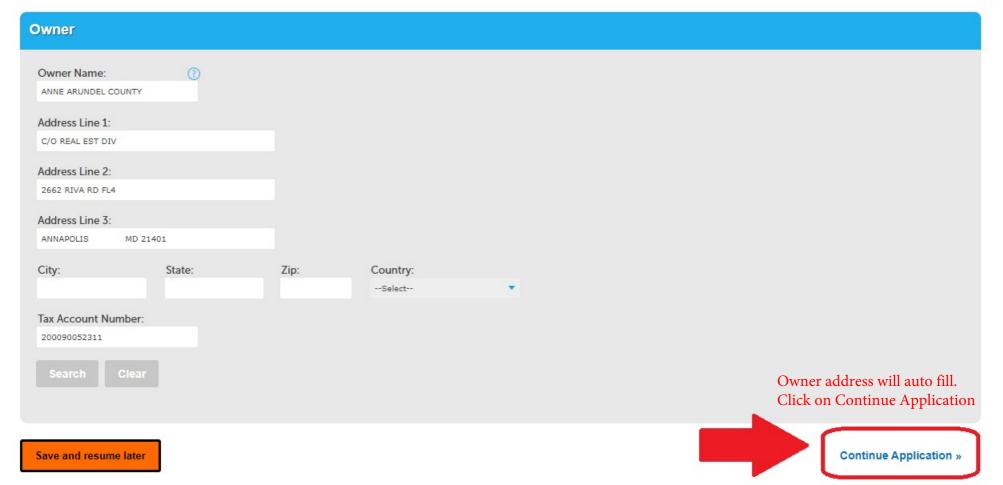

| Home Permits Licensing Planning and Zoning Complaints/Violations  Create an Application   Search Applications  Zoning Complaint Form - Request for Investigation  1 Location and Contacts 2 Violation   Support Documentation   Support Documentation |  |
|----------------------------------------------------------------------------------------------------|--|
| Zoning Complaint Form - Request for Investigation                                                                                                    |  |
|                                                                                                    |  |
| 1 Location and 2 Violation 3 Support 4 Review 5 Record Issuance                                                                                                    |  |
|                                                                                                    |  |
| Step 1 : Location and Contacts > Complainant Information                                                                                                    |  |
| On this page, please provide your contact information. Make sure your information is complete and current.                                                                                                    |  |

If you would like to submit this complaint anonymously, you may leave this section blank.

Do NOT add complainant contact info if you want to remain anonymous

Please contact Zoning Enforcement at (410) 222-7446 if you have any questions.

\*indicates a required field.

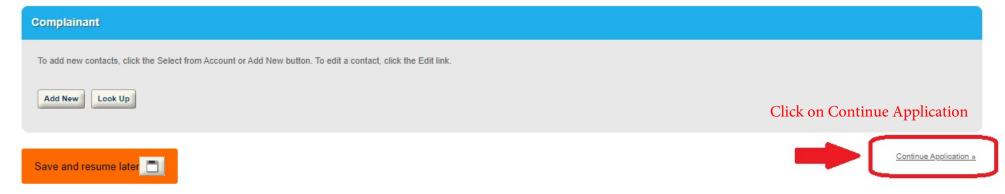

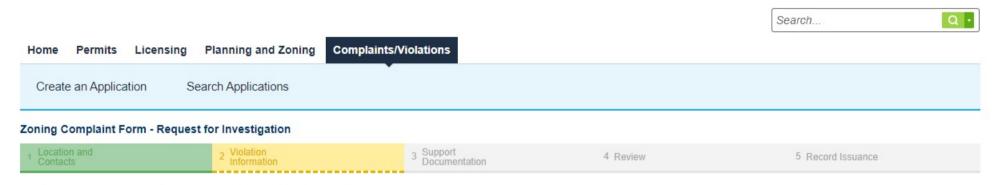

Step 2: Violation Information > Violation Information

Save and resume later

\* indicates a required field.

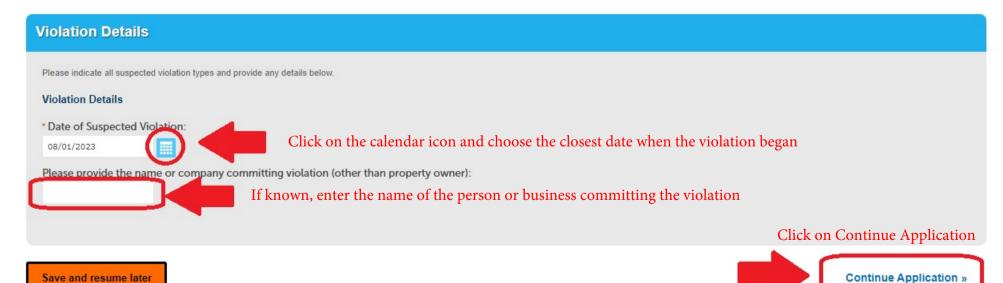

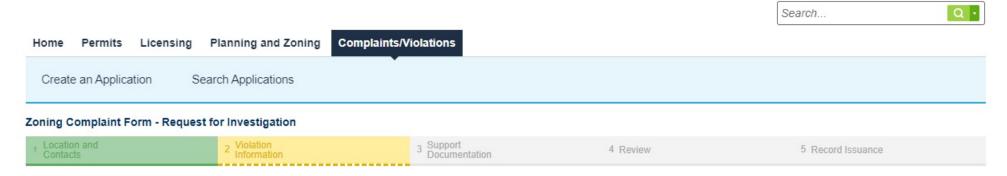

Step 2: Violation Information > Violation Type - Part 1

\* indicates a required field.

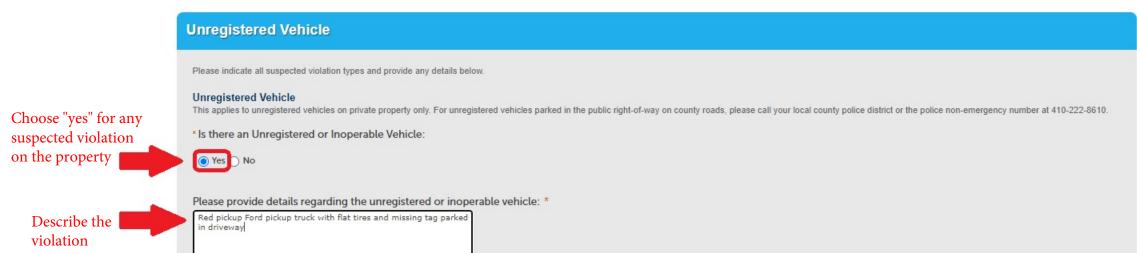

| ○ Yes   No                                                                   |
|------------------------------------------------------------------------------|
|                                                                              |
|                                                                              |
|                                                                              |
|                                                                              |
|                                                                              |
| Oversized Vehicle                                                            |
|                                                                              |
| Please indicate all suspected violation types and provide any details below. |
| Oversize Vehicles                                                            |

Article 18-17-103. Oversized vehicles on residentially zoned or developed lots. (a) Scope. This section does not apply to recreational vehicles. For purposes of this section, the term "recreational vehicle" means a motor vehicle designed and constructed primarily to provide temporary living quarters for recreation, camping, or travel. (b) Prohibition. Except as provided in subsection (c), a vehicle with a manufacturer's gross vehicle weight rating of more than 10,000 pounds may not be parked on a residentially zoned or developed lot except for the purpose of providing temporary service. (c) Exception. A vehicle of any gross vehicle weight rating may be parked on a residentially zoned or developed lot if the owner demonstrates that the vehicle is customarily used in connection with an existing lawful use.

\* Is there an oversize vehicle on a residential property:

Yes No

#### **Unpermitted Use**

Please indicate all suspected violation types and provide any details below.

#### **Business Use Not Permitted**

A business or use that is not permitted a use not specifically allowed in Article 18 is prohibited. For a list of allowable uses, please refer to the use charts in Article 18 of the County Code. The zoning districts are shown on the digital map entitled "Anne Arundel County Digital Zoning Layer" adopted by the County Council. The digital zoning and land use map viewer is available at this link.

\* Is there a business or use that is not permitted:

O Yes O No

Click on Continue Application

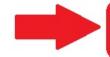

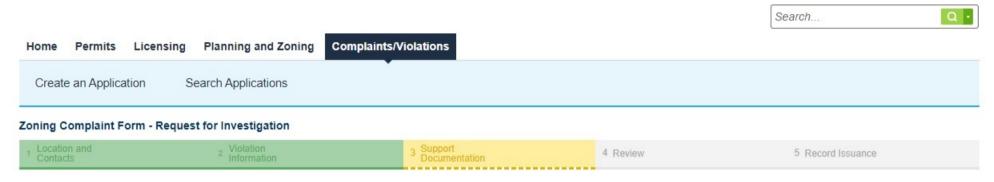

#### Step 3: Support Documentation > Support Documentation

On this page, please upload any photos to support your complaint. Please contact Zoning Enforcement at (410) 222-7446 if you have any questions.

\*indicates a required field.

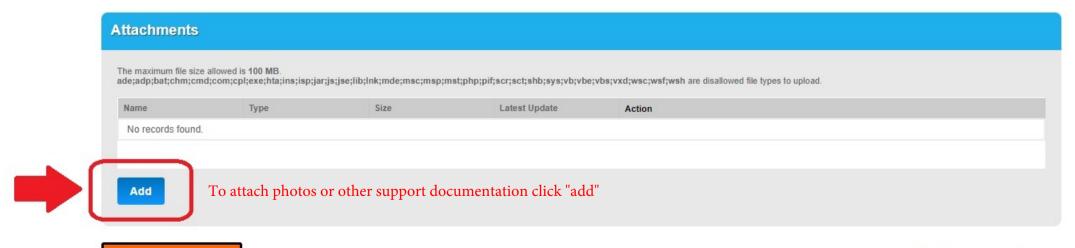

Save and resume later

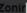

rt D

## File Upload

×

The maximum file size allowed is 100 MB. ade;adp;bat;chm;cmd;com;cpl;exe;hta;ins;isp;jar;js;jse;lib;lnk;mde;msc;ms| are disallowed file types to upload.

Click "Add" and then select the file you would like to upload

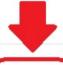

Continue

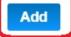

Remove All

## File Upload

×

The maximum file size allowed is 100 MB. ade;adp;bat;chm;cmd;com;cpl;exe;hta;ins;isp;jar;js;jse;lib;lnk;mde;msc;ms| are disallowed file types to upload.

IMG\_2910.jpg

100%

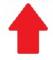

Verify the file was uploaded then select "continue"

Continue

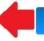

Add

Remove All

#### Zoning Complaint Form - Request for Investigation

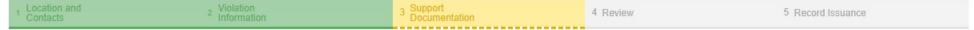

#### Step 3: Support Documentation > Support Documentation

On this page, please upload any photos to support your complaint. Please contact Zoning Enforcement at (410) 222-7446 if you have any questions.

\* indicates a required field.

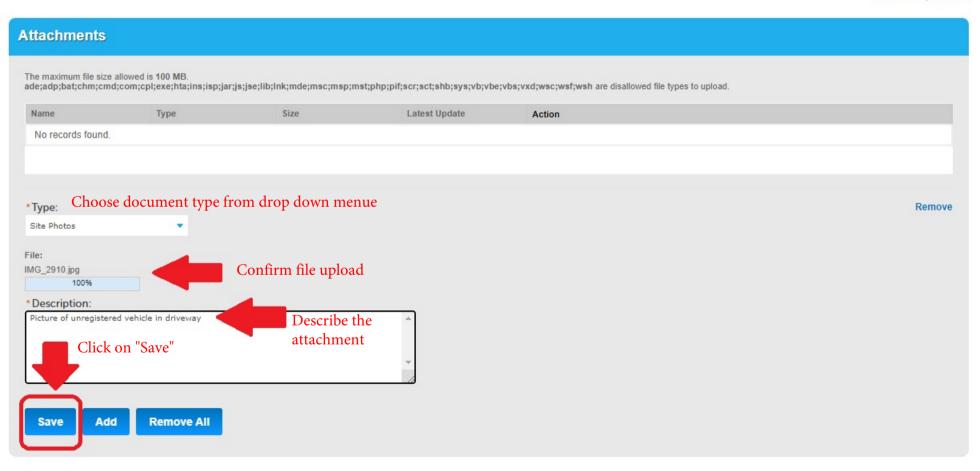

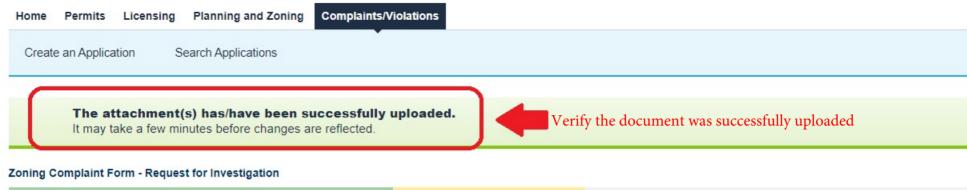

| 1 Location | and stoletion | 3 Support<br>Documentation | 4 Review | 5 Record Issuance |  |
|------------|---------------|----------------------------|----------|-------------------|--|
|------------|---------------|----------------------------|----------|-------------------|--|

#### Step 3: Support Documentation > Support Documentation

Save and resume later

On this page, please upload any photos to support your complaint. Please contact Zoning Enforcement at (410) 222-7446 if you have any questions.

\*indicates a required field.

Continue Application »

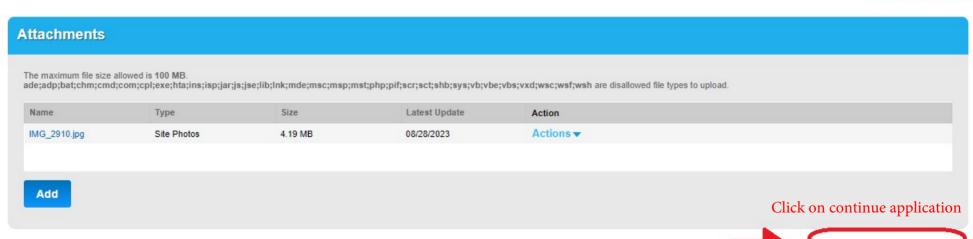

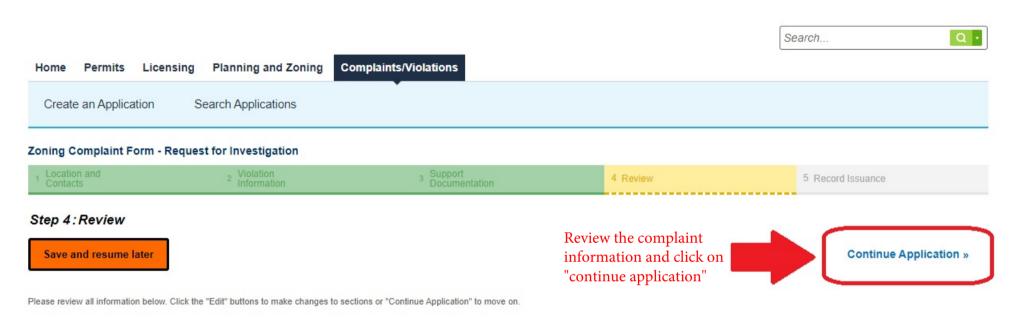

Record Type

## **Zoning Complaint Form - Request for Investigation**

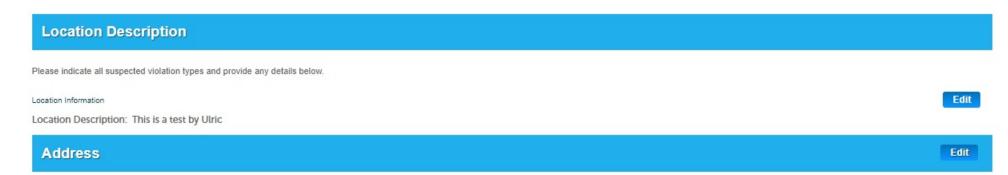

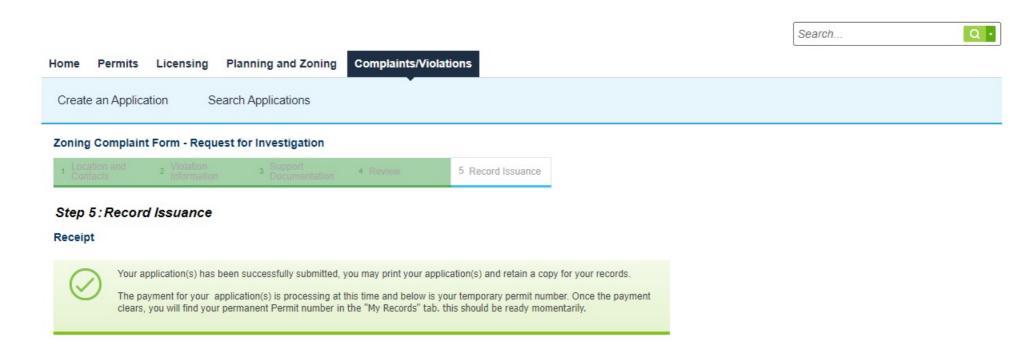

#### 2664 RIVA RD, ANNAPOLIS 21401

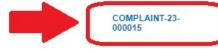

Success! Your complaint has been received by the Office of Planning and Zoning, Zoning Enforcement Division. Your complaint will be reviewed to determine whether it falls under the jurisdiction of Zoning Enforcement. If a potential violation exists, a zoning case will be opened and an investigation conducted. You may follow the progression of the case using the Land Use Navigator (LUN) system.